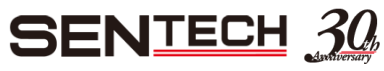

## 关于下载软件/文档的页面构成和流程

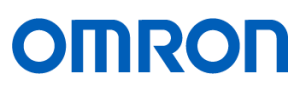

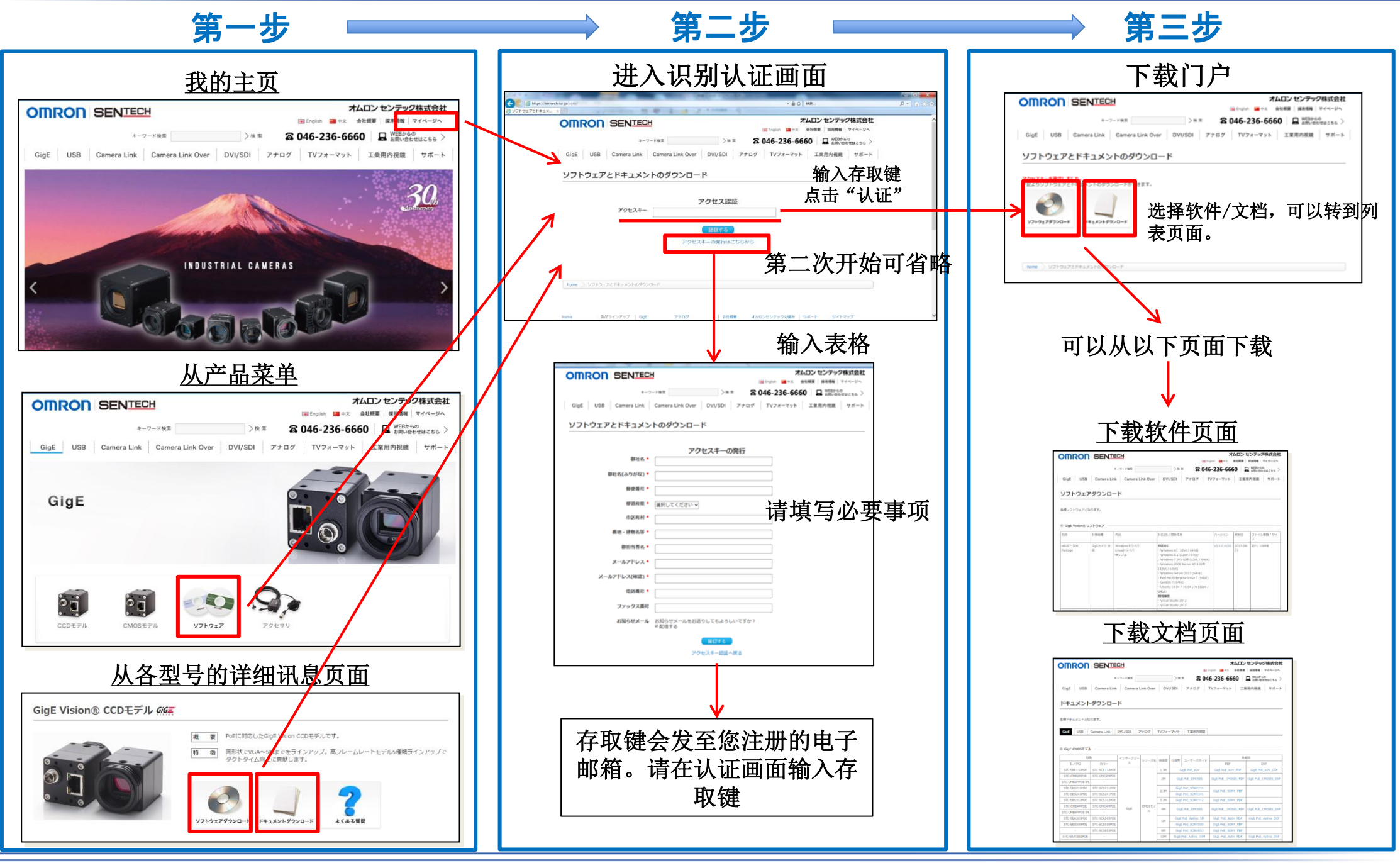